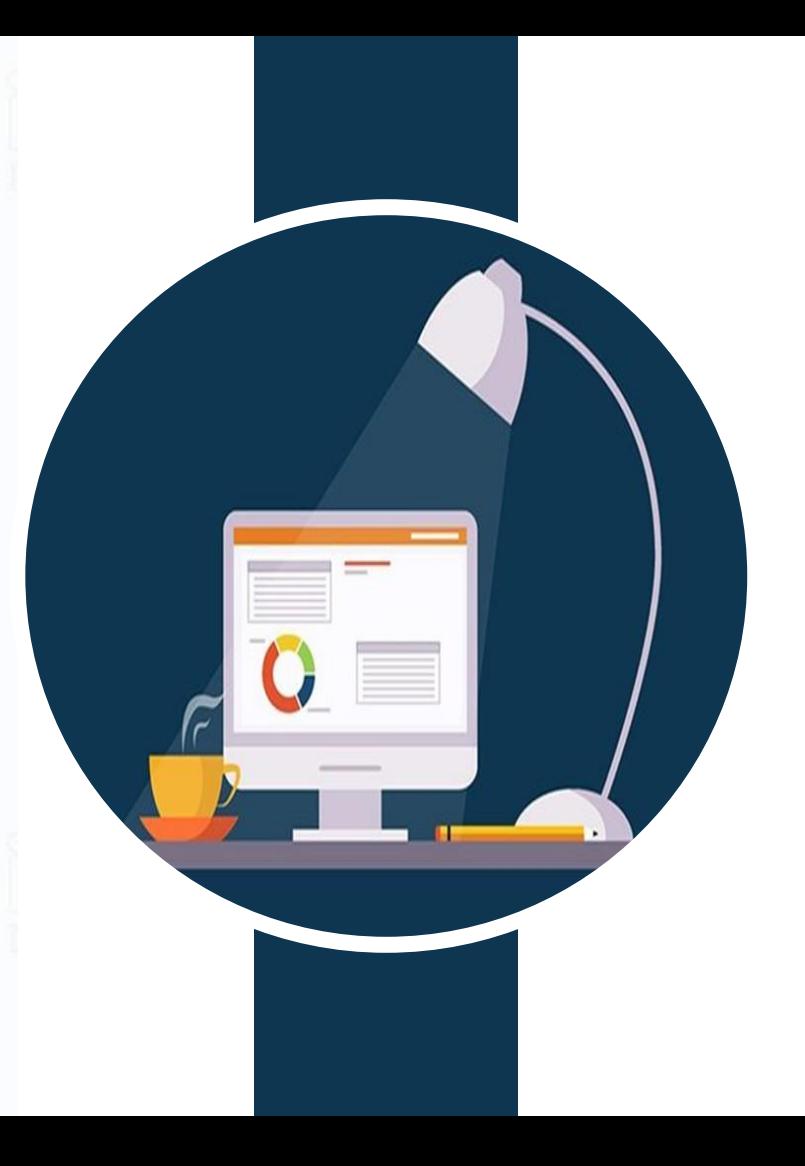

تقنية رقمية 1-1

الوحدة الثانية العمل عبرت اإلنترنت

> اعداد المعلم محمد على دوشي

> > $\overline{\mathbf{f}[\mathbf{y}[\mathbf{x}]}$

**ي هذه الوحد ماذا سنتعلم ف ة ؟** 

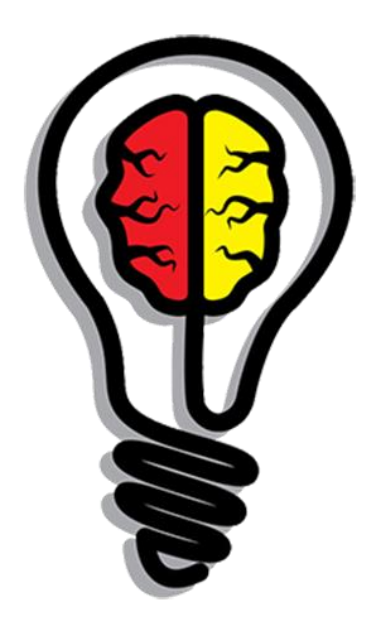

- كيفية إنشاء المستندات وحفظها مباشرة سحابيا.
- **نت امن عرتاإلنت <sup>ر</sup> ر كيفية تحرير مستند مع أشخاص آخرين بشكل مت .**
- **كيفية استخدام مكالمات الهاتف أو الفيديو للتعاون مع أشخاص آخرين عرتاإل نت ر نت .**
	- كيفية عرض المعلومات على الإنترنت.
	- **ي ملف واحد كيفية تدوين المالحظات وتنظيمها ف .** 
		- **ي كيفية تمثيل المعلومات بشكل مرئ.**

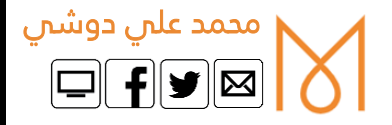

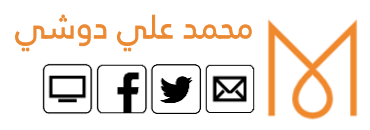

الدرس الثالث بث العرض التقديمي

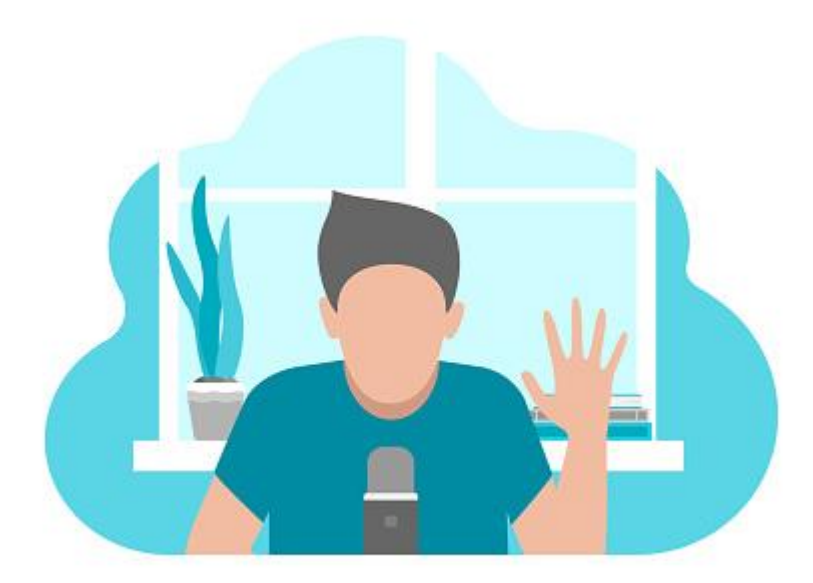

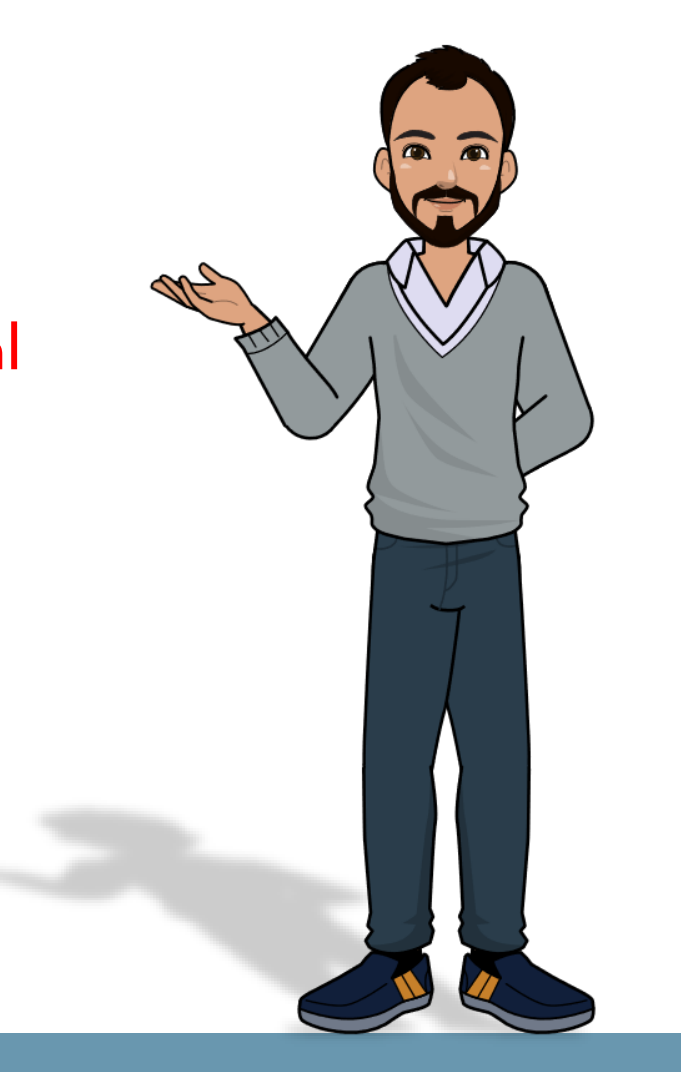

## اذكر البرامج التي تستخدم إلنشاء العروض التقديمية

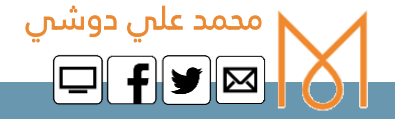

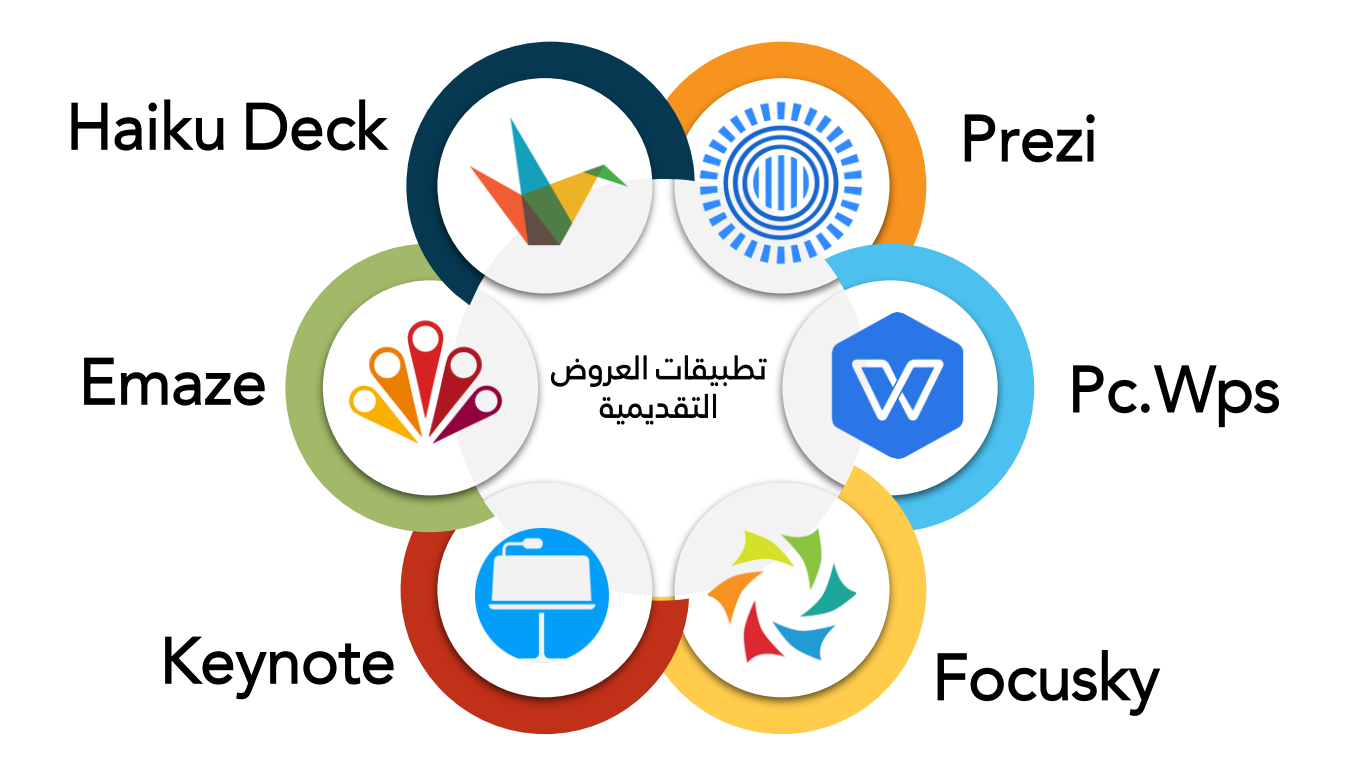

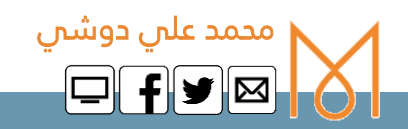

**التقدي نت يم يمكنك بث عرض PowerPoint Microsoft عرت ر اإلنت العالم أي مكان ف ألي جمهور ف . ي ي وذلك لبدء اجتماع عرتاإلنت <sup>ر</sup> إحدى طرق القيام بذلك باستخدام Teams Microsoft نت ودعوة الجمهور ثم يم خالل االجتماع بث العرض التقدي . يل يمكنك تت Teams Microsoft من متجر Microsoft.**  يمكنك أيضا التفاعل مع الجمهور ومناقشة الرسائل أو تبادلها ومشاركة الملفات معهم خلال العرض التقديمي.

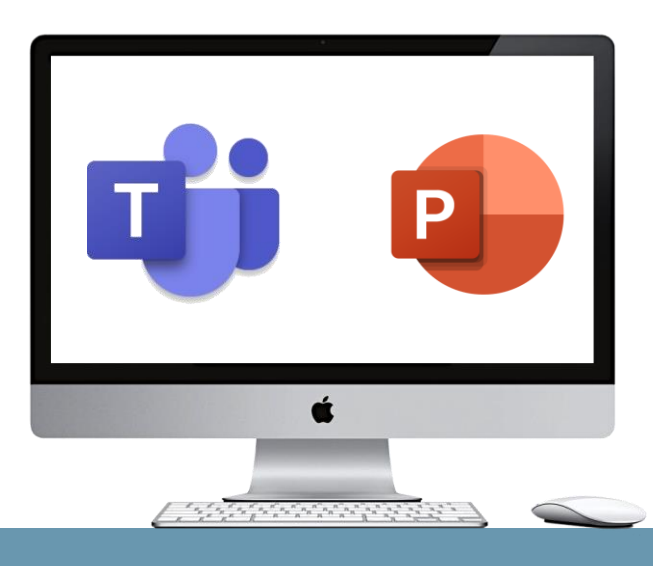

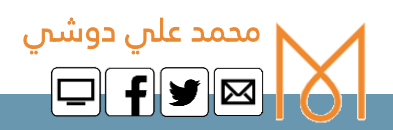

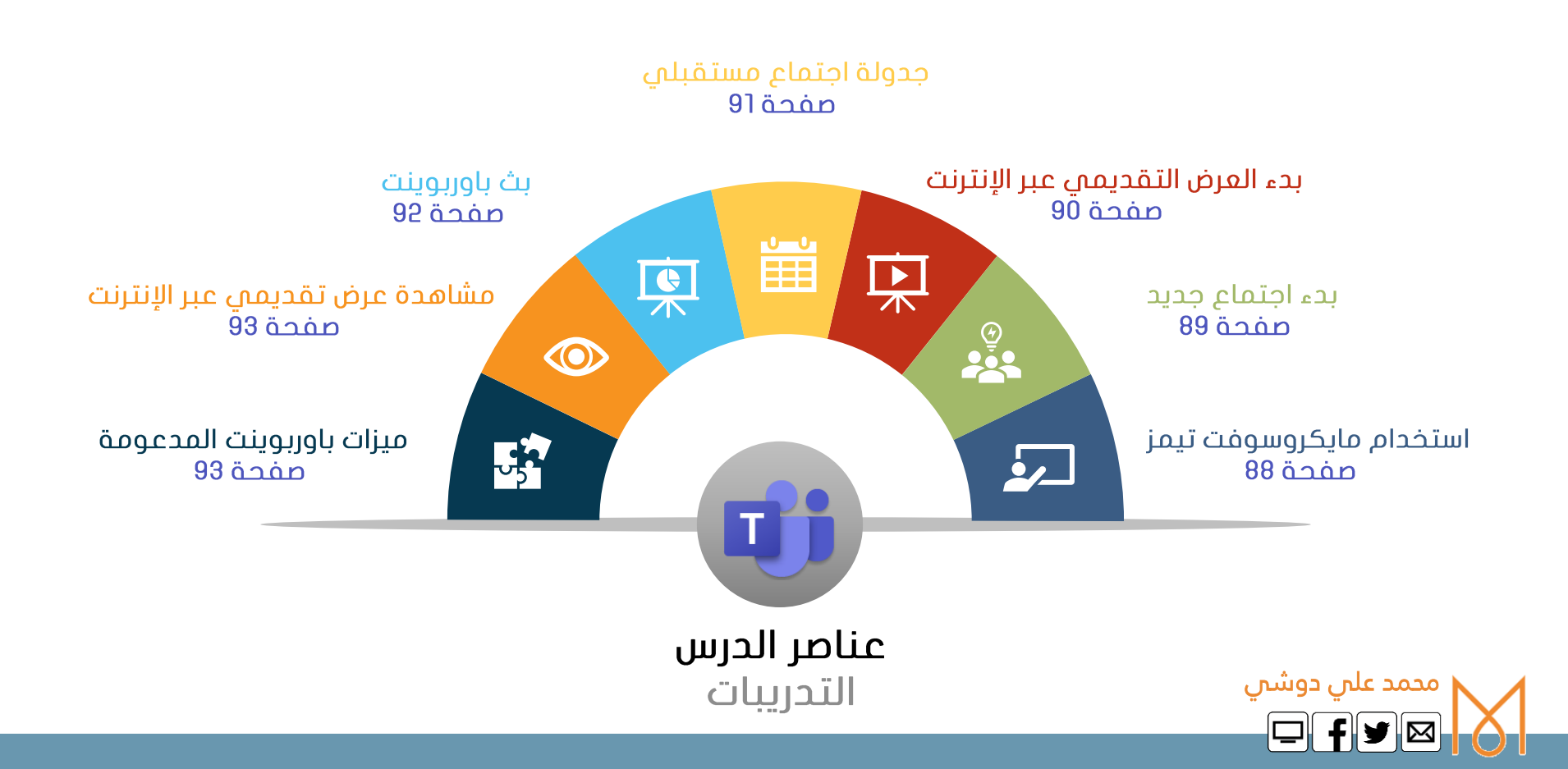

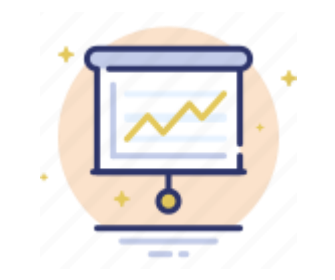

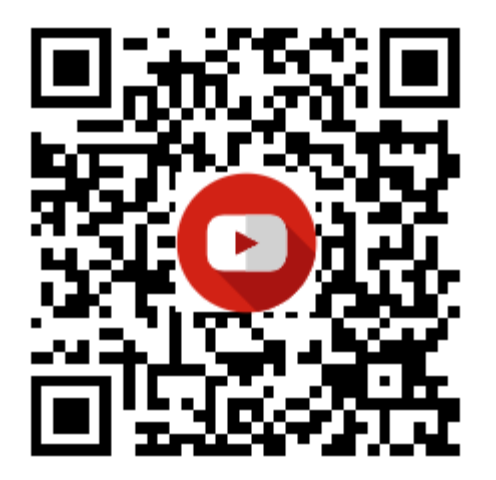

كيفية انشاء عرض بوربوينت احترافي في اقل من 10 دقائق

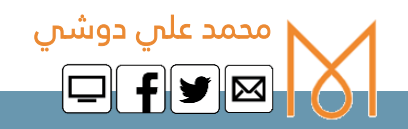

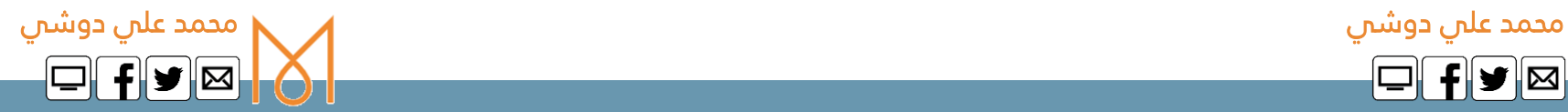